## **IEEE P802.15 Wireless Personal Area Networks**

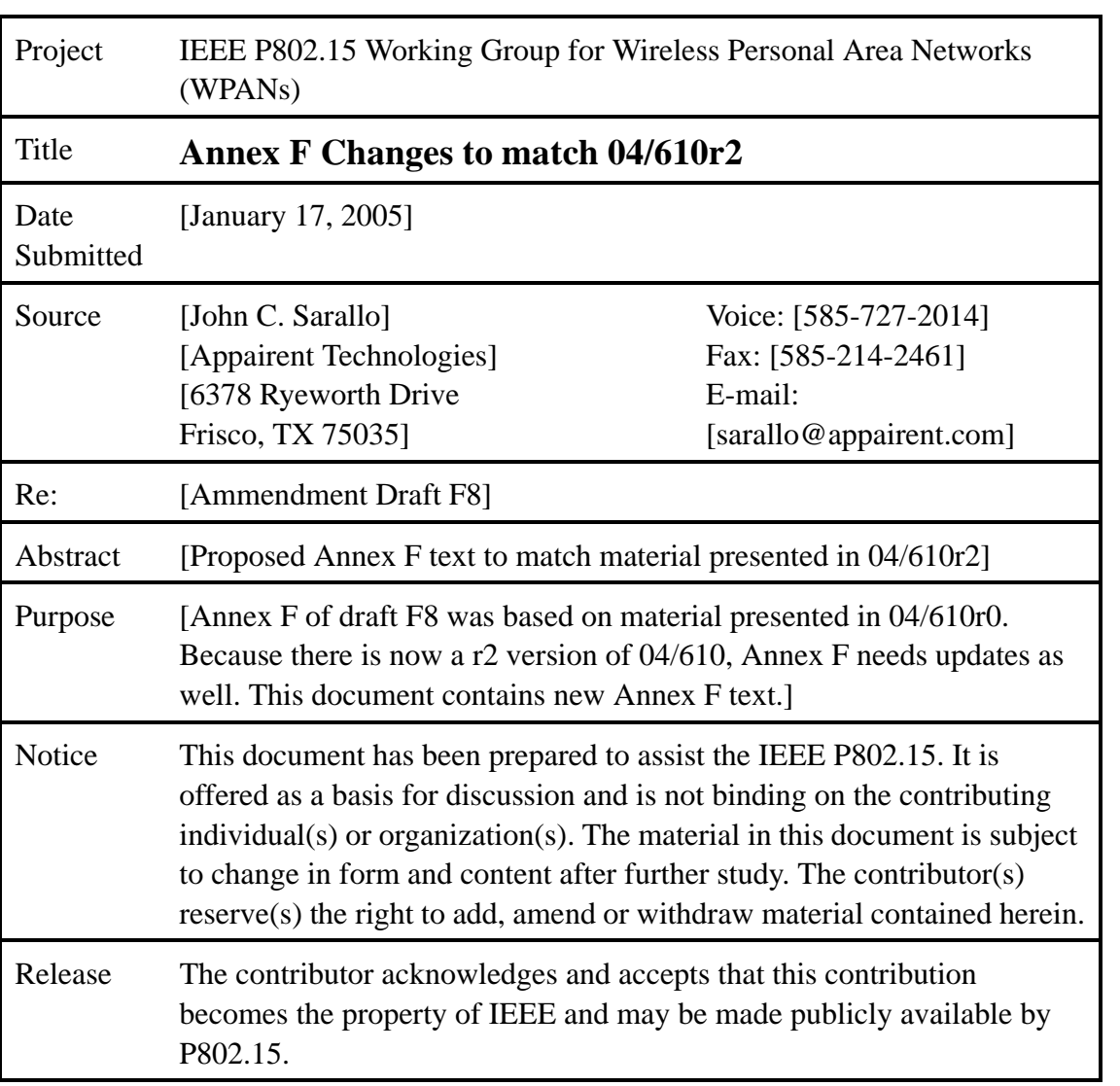

# **Annex F**

(informative)

## **Implementation considerations**

## **F.1 Channel time requests**

### **F.1.1 Types of CTAs**

Various types of CTAs are defined in the standard depending on the type of access method, destination and the ability to be changed by the PNC. The types of CTAs used in the standard are listed in [Table F.1.](#page-1-0)

<span id="page-1-0"></span>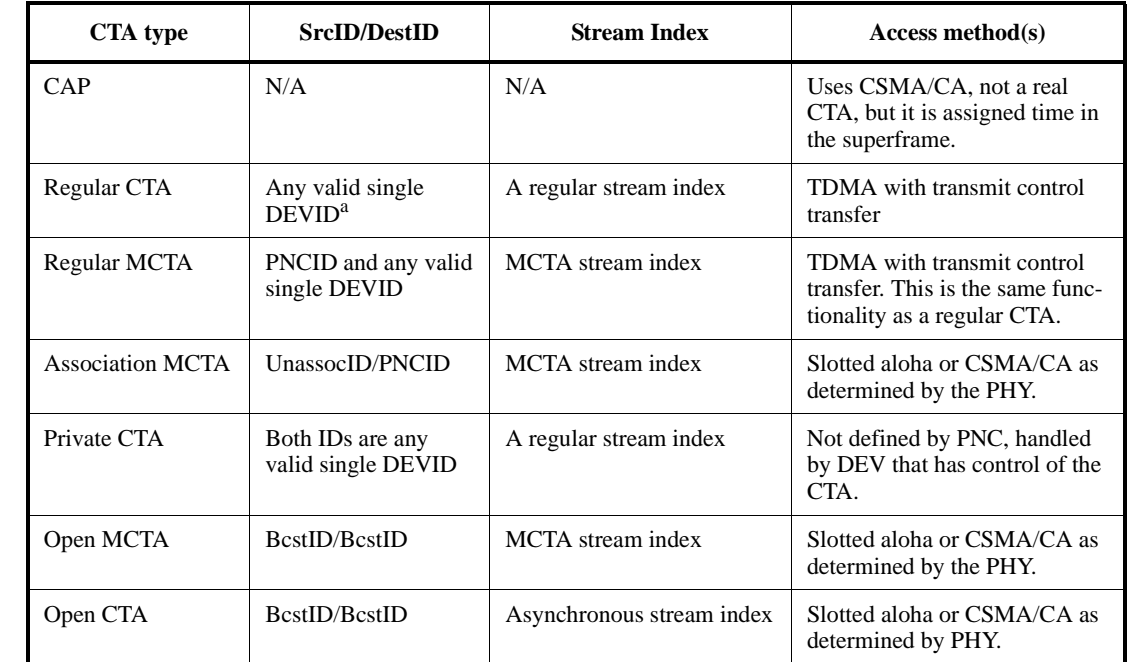

#### **Table F.1—Types of CTAs in the standard**

<sup>a</sup>A single DEVID is a DEVID that corresponds to a single physical device

In addition, CTAs are either dynamic or pseudo-static, as described in 8.4.3.1. All CTAs, with the exception of regular CTAs and private CTAs, are dynamic CTAs. All private CTAs are pseudo-static CTAs. Regular CTAs can be either dynamic or pseudo-static, depending on the CTA Type field in the Channel Time Request command when the CTA was originally requested.

A DEV is able to request the creation or a change in a CTA using the Channel Time Request command, 7.5.6.1. The PNC interprets the command based on the target ID and stream index. The various interpretations of these requests are listed in [Table F.2](#page-2-0).

- 51 52
- 53 54
- 

<span id="page-2-0"></span>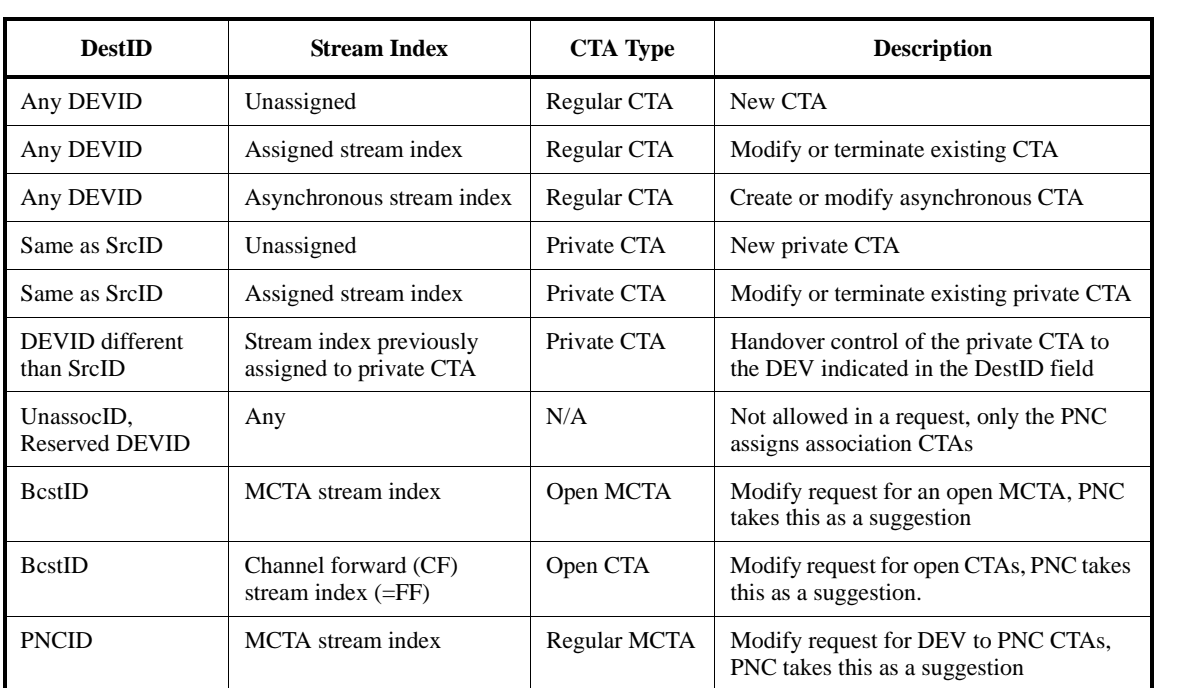

#### **Table F.2—Interpetation of Parameters in a Channel Time Request command**

#### **F.1.2 Interpretation of channel time requests**

The channel time request is based on the TU, which indicates the smallest unit that the DEV needs in the allocation. The TU is specified because it allows the PNC to allocate time in useful amounts and also to split up an allocation so that the latency requirements of other allocations can be met. Consider the following example:

- CTRq 1: Channel time required one-half of the superframe duration, latency required < twice the superframe duration.
- CTRq 2: Channel time required is one-tenth of the superframe duration, latency required < one quarter of the superframe duration.

To meet the needs of both requests, the PNC will have to split CTRq 1 into multiple allocations so that CTRq 2 will have at least four separate allocations spread throughout the superframe.

The PNC interprets the channel time request based on the CTRq TU, Miniumum Number of TUs, CTA Rate Factor and the CTA Rate Type fields. The CTRq TU is simply used to change the other numbers into time as well as to specify the smallest useable time for the request. Examples of how the PNC interprets these CTRq parameters are shown in [Table F.3.](#page-3-0)

If a DEV sets the Desired Number of TUs field equal to the Minimum Number of TUs field, then it is indicating that it has a constant bit rate stream that needs a specific number of TUs. On the other hand, if the DEV has a variable bit rate stream, it should set the Minimum Number of TUs to the average time required and the Desired Number of TUs to help manage the latency of the high-bandwidth portions of the steam. Likewise, asynchronous traffic is also able to use the isochronous method for channel time allocation by setting the Minimum Number of TUs to zero and the Desired Number of TUs such that it specifies the entire superframe. In this last case the PNC will understand that the DEV needs as much time as possible, but not at the expense of other time-critical streams.

<span id="page-3-0"></span>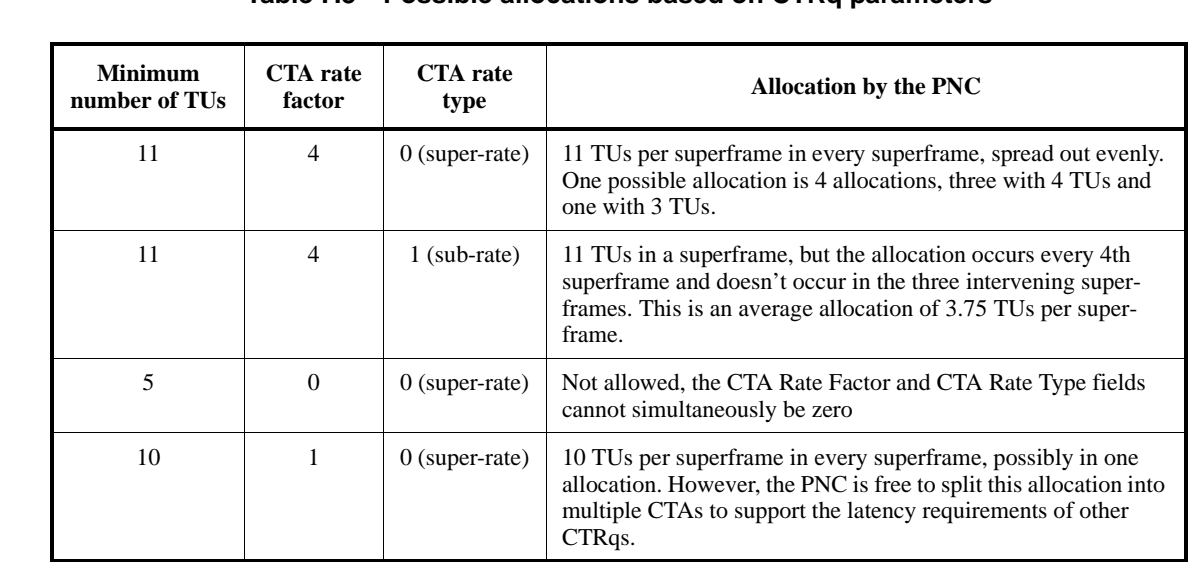

#### **Table F.3—Possible allocations based on CTRq parameters**

### <span id="page-3-1"></span>**F.1.3 Determining CTA Rate Factor from latency requirements**

In order to provide timely delivery of data, applications need periodic communication opportunities in such a way that the time between opportunities is bounded. In some cases, a single channel time allocation in each superframe is sufficient to provides this level of service. However, some applications have latency requirements that require more than one channel time allocation in each superframe. For example, if an application needs to keep its latency below 10 ms and the superframe duration is 65 ms, then more than one channel time allocation per superframe, a super-rate allocation, is required. This subclause discusses a method that can be used to determine the correct CTA Rate Factor to request for a channel time allocation based on an upper bound on the latency.

The steps involved are:

- a) Determine the maximum allowed spacing between CTAs (MaxCTASpacing). This is roughly equivalent to the latency requirement.
- b) Determine the superframe duration (SuperframeDuration) and time required in each superframe (TimerRequiredPerSuperframe) to support the bit rate.
- c) Calculate AllocationCriteria =  $2 *$  (SuperframeDuration TimerRequiredPerSuperframe)
- d) If the AllocationCriteria is greater than the MaxCTASpacing, then a super-rate allocation is required and the following calculations need to be made:
	- 1) CTA Rate Factor = (SuperframeDuration TimeRequiredPerSuperframe) / MaxCTASpacing
	- 2) Round this value up to the next highest integer
	- 3) The TimeToRequest = TimeRequiredPerSuperframe

e) If theAllocatioCriteria is less than the MaxCTASpacing, then a sub-rate allocation is acceptable and the following calculations need to be made:

- 1) CTA Rate Factor = MaxCTASpacing / (SuperframeDuration TimeRequiredPerSuperframe)
- 2) Round this value down to the next power of 2 (because sub-rates are required to be powers of 2).
	- 3) The TimeToRequest = (CTA Rate Factor \* TimeRequiredPerSuperframe)
- 4) If this value is a significant fraction of a superframe, the request may be denied and so a lower CTA Rate Factor and different TimeToRequest could be selected.
- f) Use the CTA Rate Factor and TimeToRequest that was calculated above in the channel time request command.

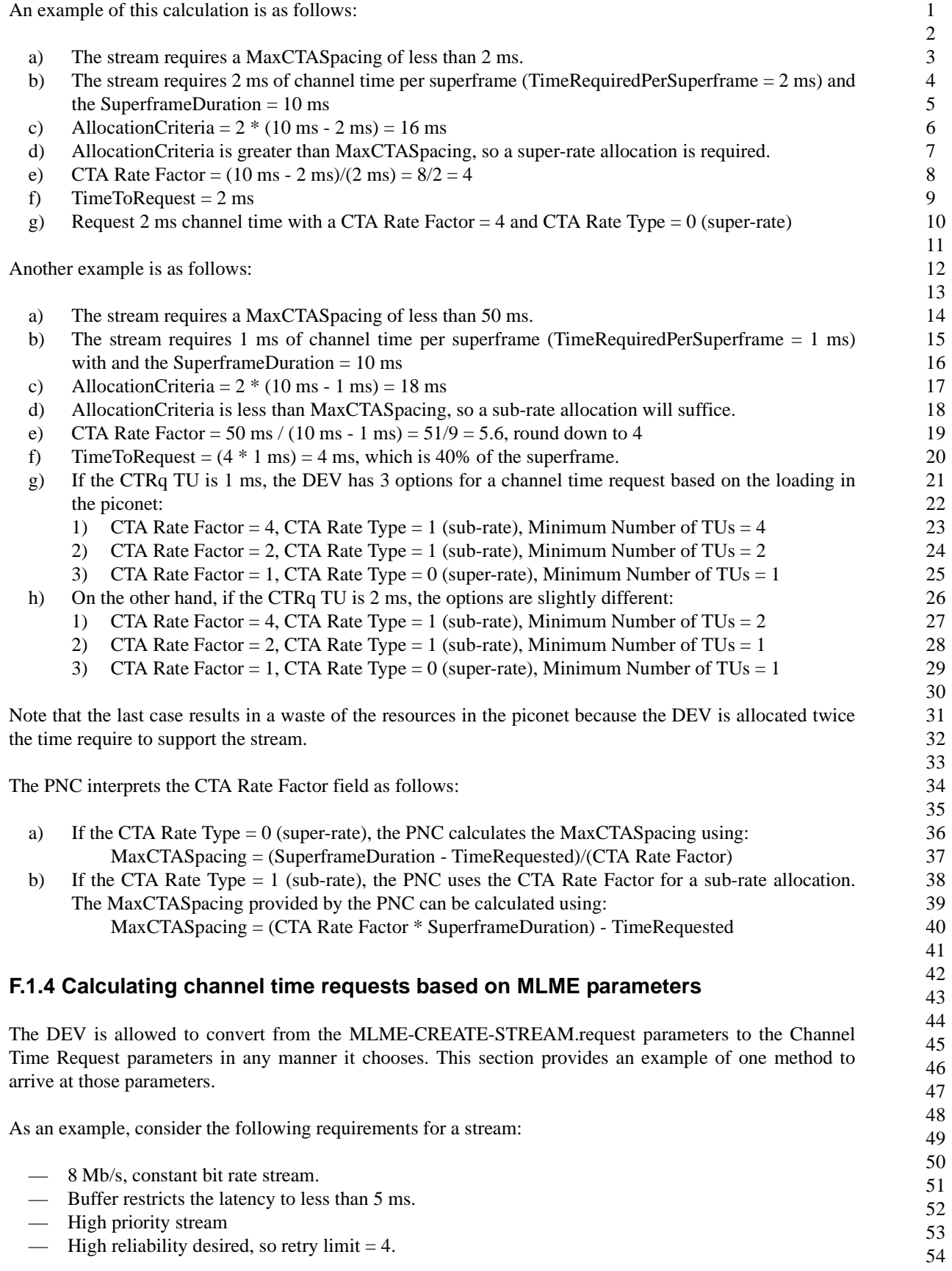

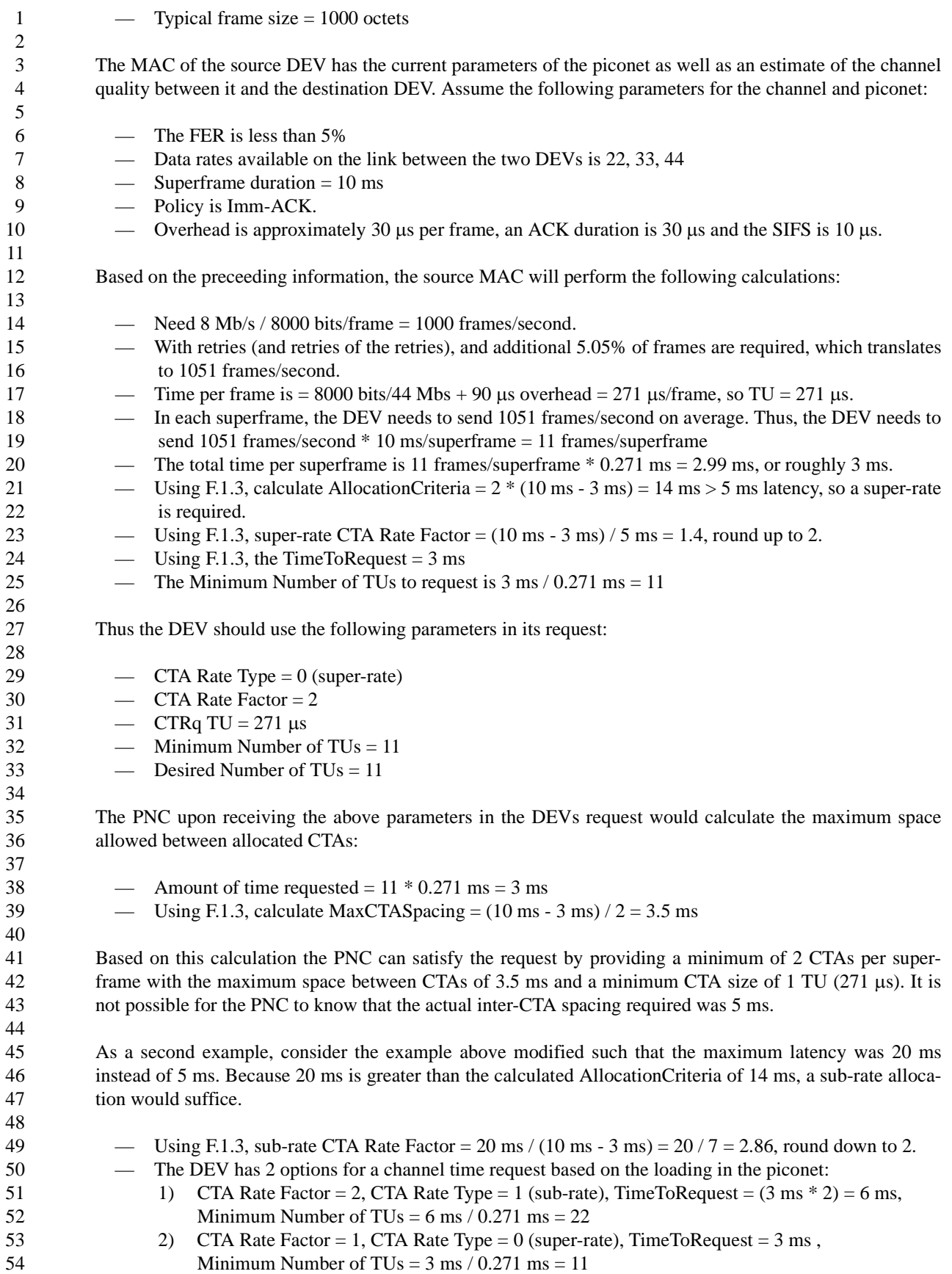

1 2 3 4 5 6 7 8 9 10 11 12 13 14 15 16 17 18 19 20 21 22 23 24 25 26 27 28 29 30 31 32 33 34 35 36 37 38 39 40 41 42 43 Thus the DEV may use the following parameters in its request: — CTA Rate Type  $= 1$  (sub-rate)  $\equiv$  CTA Rate Factor = 2 — CTRq TU = 271  $\mu$ s — Minimum Number of TUs  $= 22$ — Desired Number of TUs  $= 22$ The PNC upon receiving the above parameters in the DEVs request can satisfy the request by providing 22 TUs every other superframe (sub-rate factor 2). The maximum inter-CTA spacing provided by the PNC using a sub-rate factor of 2 is: — Amount of time requested =  $22 * 0.271$  ms = 6 ms Using F.1.3, MaxCTASpacing =  $(2 * 10 \text{ ms}) - 6 \text{ ms} = 14 \text{ ms}$ . It is not possible for the PNC to know that the actual inter-CTA spacing required was 20 ms. **F.2 Sample frames** The subclause presents sample frames that provide examples of the HCS and FCS calculations as well as the scrambler from the 2.4 GHz PHY. Two data frames are presented with the following characteristics: Scrambler seed  $= 0b00$ — Data rate  $= 55$  Mb/s  $\implies$  Payload length = 20 octets  $\longrightarrow$  Protocol version = 0  $\equiv$  Frame type = data frame  $\equiv$  Security off (SEC = 0)  $\hspace{0.1cm}$  ACK pokicy = Imm-ACK — Retry =  $0$ — More data  $= 1$  $-$  PNID = 100  $\implies$  DestID = 5  $\equiv$  SrcID = 3 — MSDU number =  $64 (0x40)$  $-$  Fragment number = 3 — Last fragment  $= 4$ Stream index  $= 13$ Two frame payloads are provided. The first has pseudo-random data in the frame payload. The second frame payload has octets that increase in value by one, i.e., octet 0 has value 0, octet 10 has value 10.

In the figures that follow, the bits are listed lsb on the right, msb on the left with four octets per line. The lowest numbered octets are the first line and higher number octets on subsequent lines, i.e. octets 3, 2, 1 and 0 are on line 1 (octet 3 on the left, octet 0 on the right) while octets 7, 6, 5 and 4 would be on line 2 (octet 7 on the left, octet 4 on the right).

body, a total of 291 bits, resulting in the bit stream, shown in [Figure F.3](#page-8-0). This is the bit stream will be modulated and sent with the PHY preamble and header over the air.

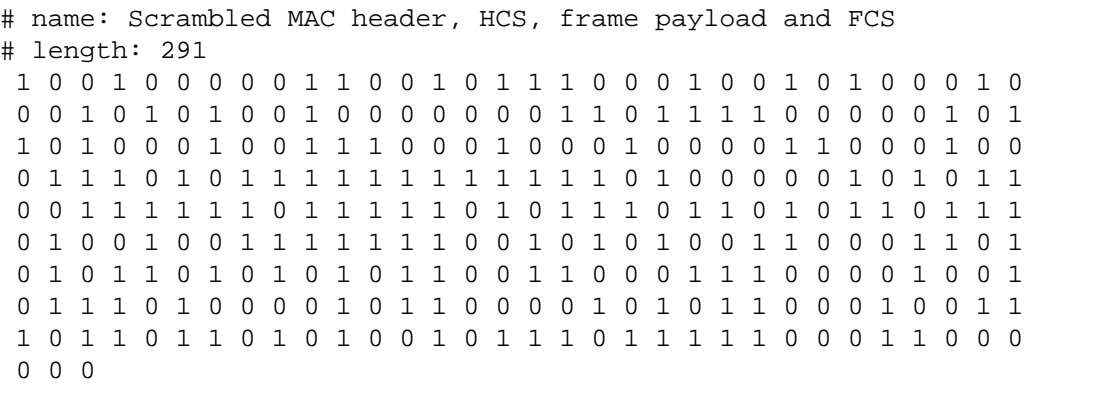

#### <span id="page-8-0"></span>**Figure F.3—MAC header, HCS and MAC frame body for sample frame with pseudo-random data after scrambler has been applied**

The frame body and FCS for incremented data is shown in [Figure F.4.](#page-8-1)

```
# name: Frame payload
# length: 160
  0 0 0 0 0 0 1 1 0 0 0 0 0 0 1 0 0 0 0 0 0 0 0 1 0 0 0 0 0 0 0 0
  0 0 0 0 0 1 1 1 0 0 0 0 0 1 1 0 0 0 0 0 0 1 0 1 0 0 0 0 0 1 0 0
  0 0 0 0 1 0 1 1 0 0 0 0 1 0 1 0 0 0 0 0 1 0 0 1 0 0 0 0 1 0 0 0
  0 0 0 0 1 1 1 1 0 0 0 0 1 1 1 0 0 0 0 0 1 1 0 1 0 0 0 0 1 1 0 0
  0 0 0 1 0 0 1 1 0 0 0 1 0 0 1 0 0 0 0 1 0 0 0 1 0 0 0 1 0 0 0 0
# name: FCS
# length: 32
  0 0 1 1 1 0 1 1 1 1 0 1 1 1 0 1 1 1 1 1 1 1 1 1 1 0 1 0 0 1 0 0
```
#### <span id="page-8-1"></span>**Figure F.4—Frame payload and FCS for sample frame with incremented data**

The scrambled MAC header, HCS and MAC frame body for the incremented data frame is illustrated in [Figure F.5.](#page-8-2)

```
# name: Scrambled MAC header, HCS, frame payload and FCS
# length: 291
  1 0 0 1 0 0 0 0 0 1 1 0 0 1 0 1 1 1 0 0 0 1 0 0 1 0 1 0 0 0 1 0
  0 0 1 0 1 0 1 0 0 1 0 0 0 0 0 0 0 1 1 0 1 1 1 1 0 0 0 0 0 1 0 1
  1 0 1 0 0 0 1 0 0 1 1 1 0 0 0 1 0 0 0 1 0 0 0 0 1 1 0 0 0 1 0 0
  1 1 0 0 0 0 0 1 1 1 1 1 1 1 1 1 0 0 0 0 0 1 1 1 1 0 1 0 1 1 0 0
  0 1 1 0 1 0 1 1 1 0 0 1 0 1 1 0 1 0 0 1 0 1 0 0 1 1 0 0 0 1 0 1
  1 1 0 1 0 1 1 0 1 1 1 0 0 1 1 1 0 0 1 0 0 1 0 0 0 1 1 0 0 1 0 0
  1 0 1 0 0 1 0 1 1 0 1 0 1 0 1 1 1 0 0 1 0 1 0 0 1 0 0 0 0 0 0 1
 0 1 0 0 0 0 1 1 0 0 0 1 0 0 0 1 0 0 1 0 1 1 1 0 1 1 1 0 1 0 1 1
  0 1 1 1 1 0 1 0 1 1 0 1 1 1 0 1 0 0 0 0 0 0 1 1 1 0 1 0 0 1 0 1
  0 0 0
```
<span id="page-8-2"></span>**Figure F.5—MAC header, HCS and MAC frame body for sample frame with incremented data after scrambler has been applied**

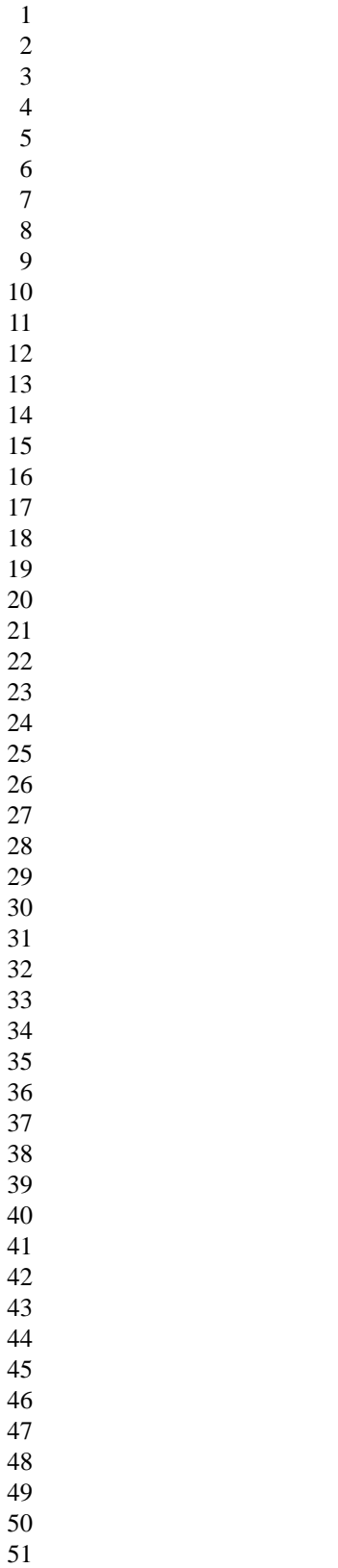